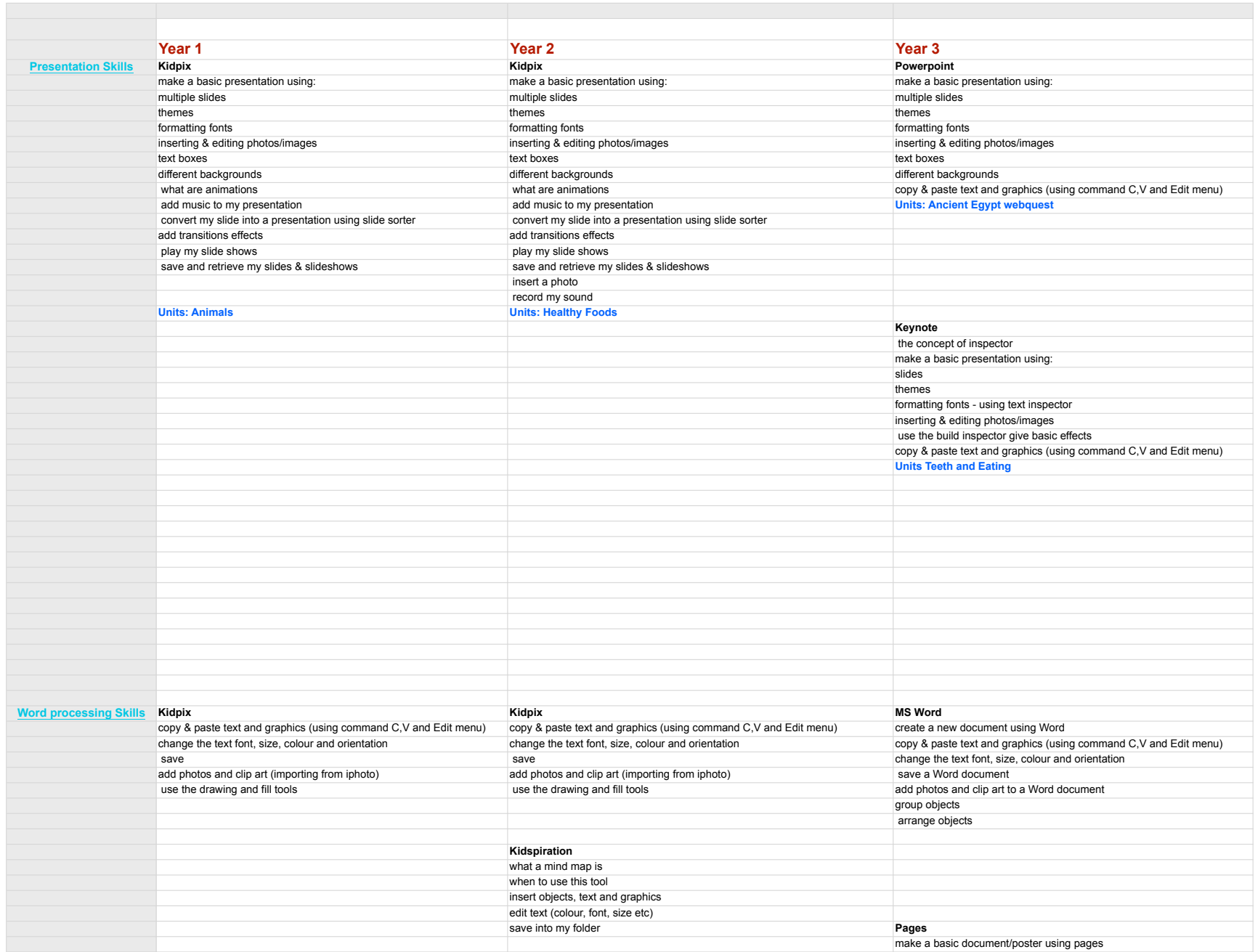

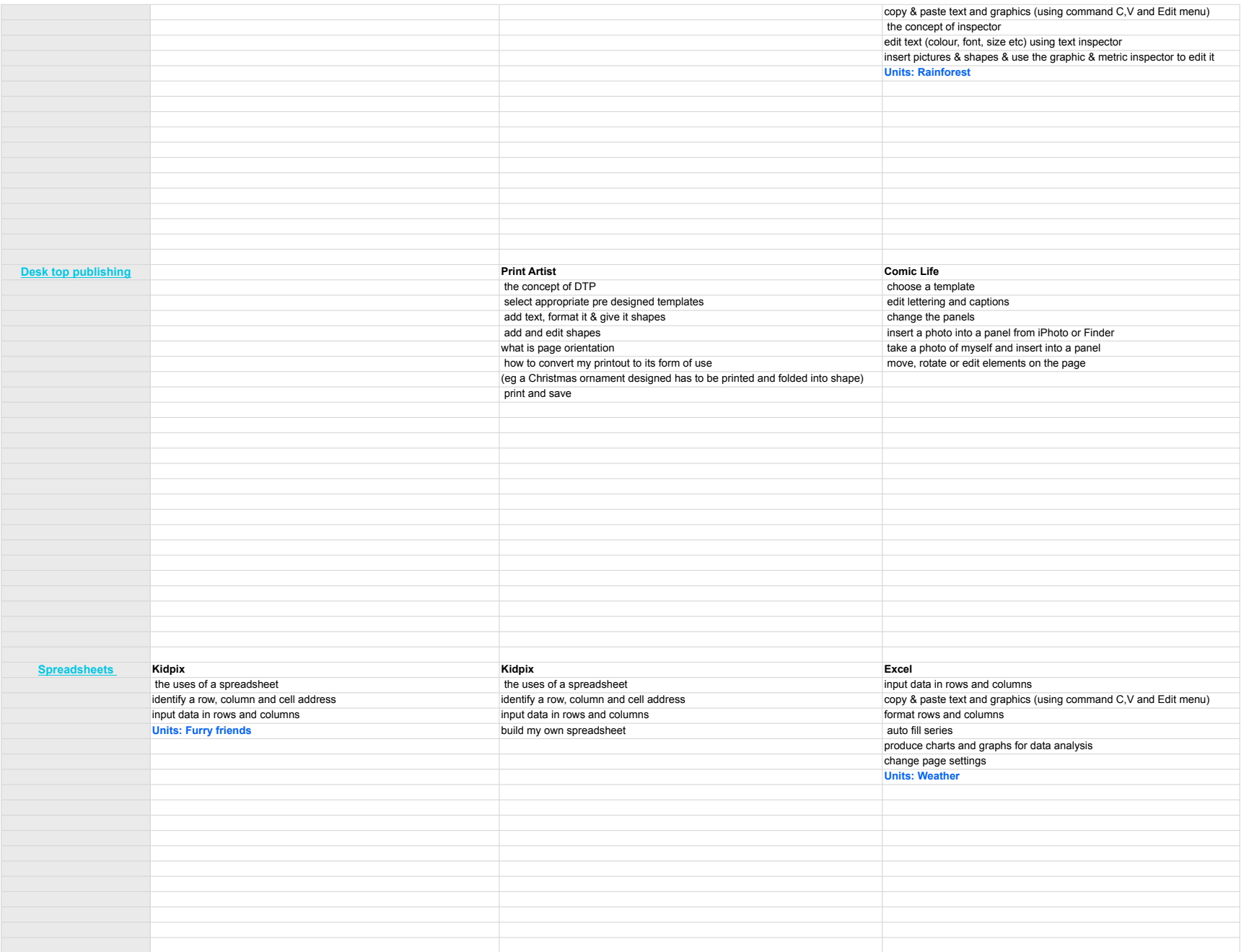

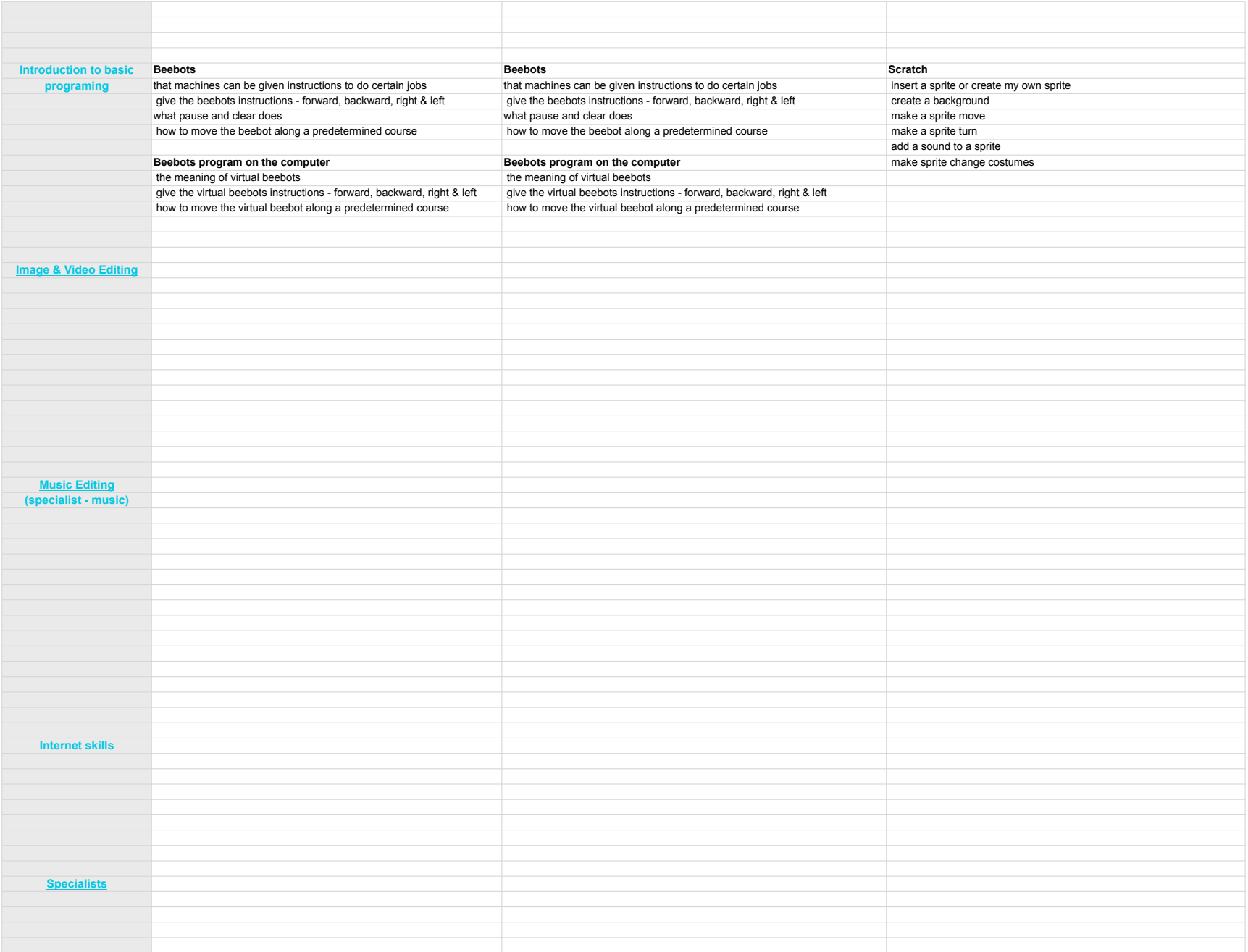

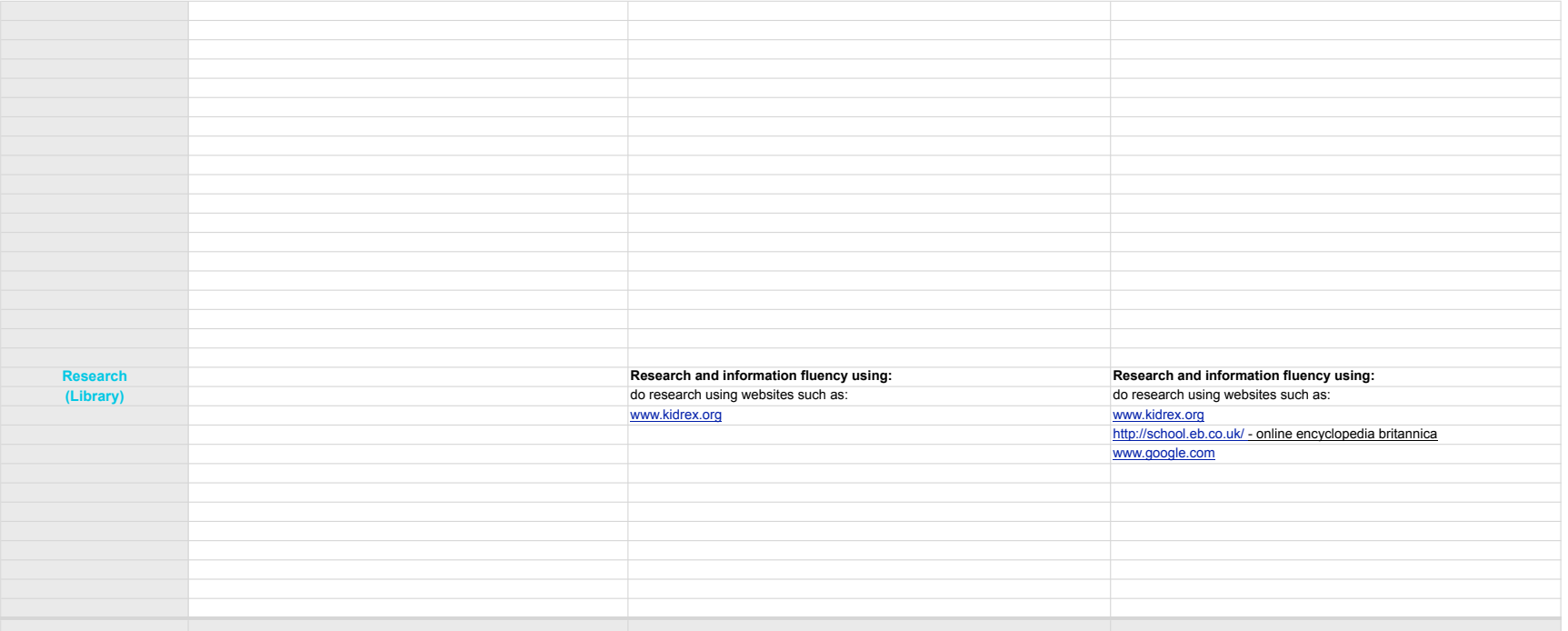

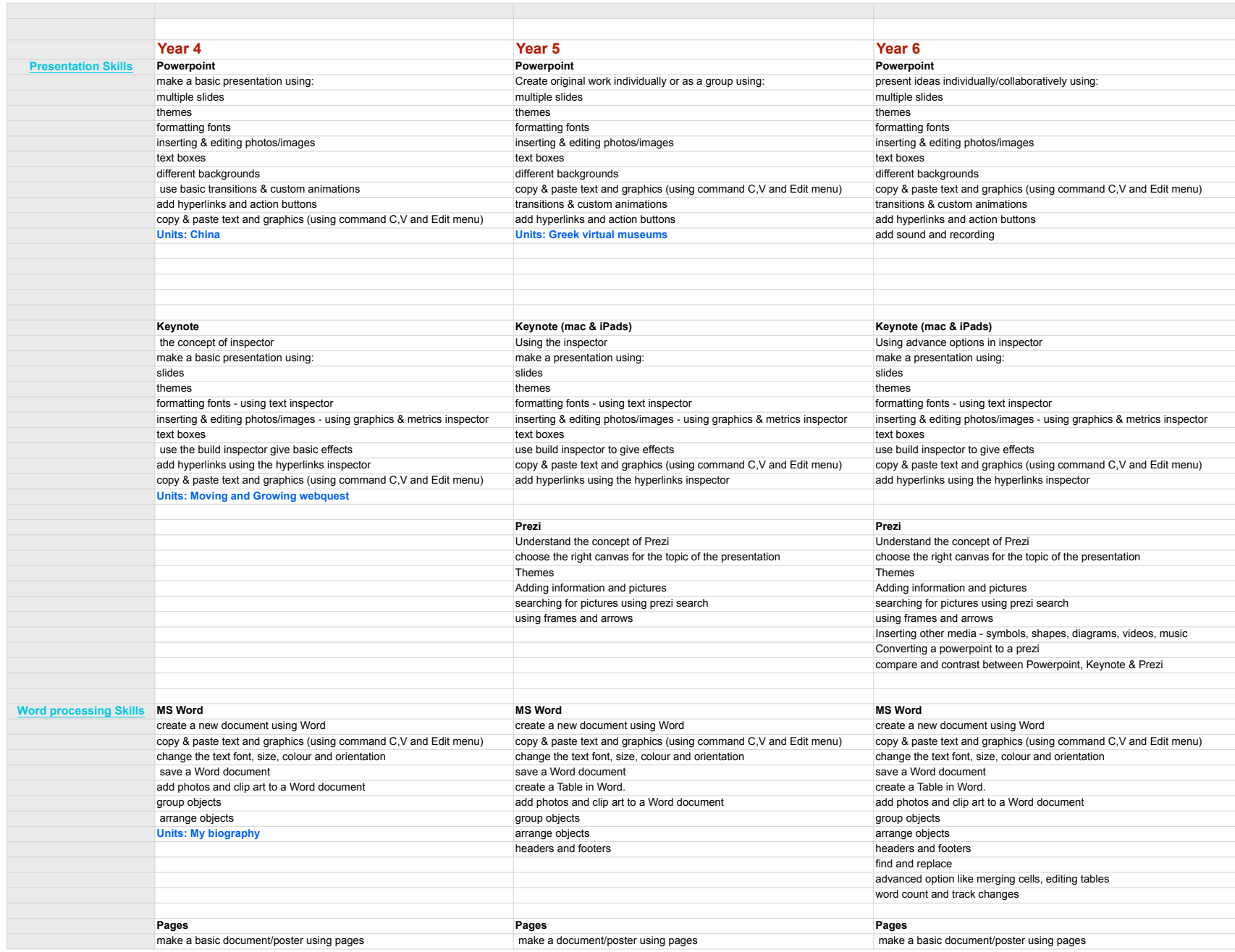

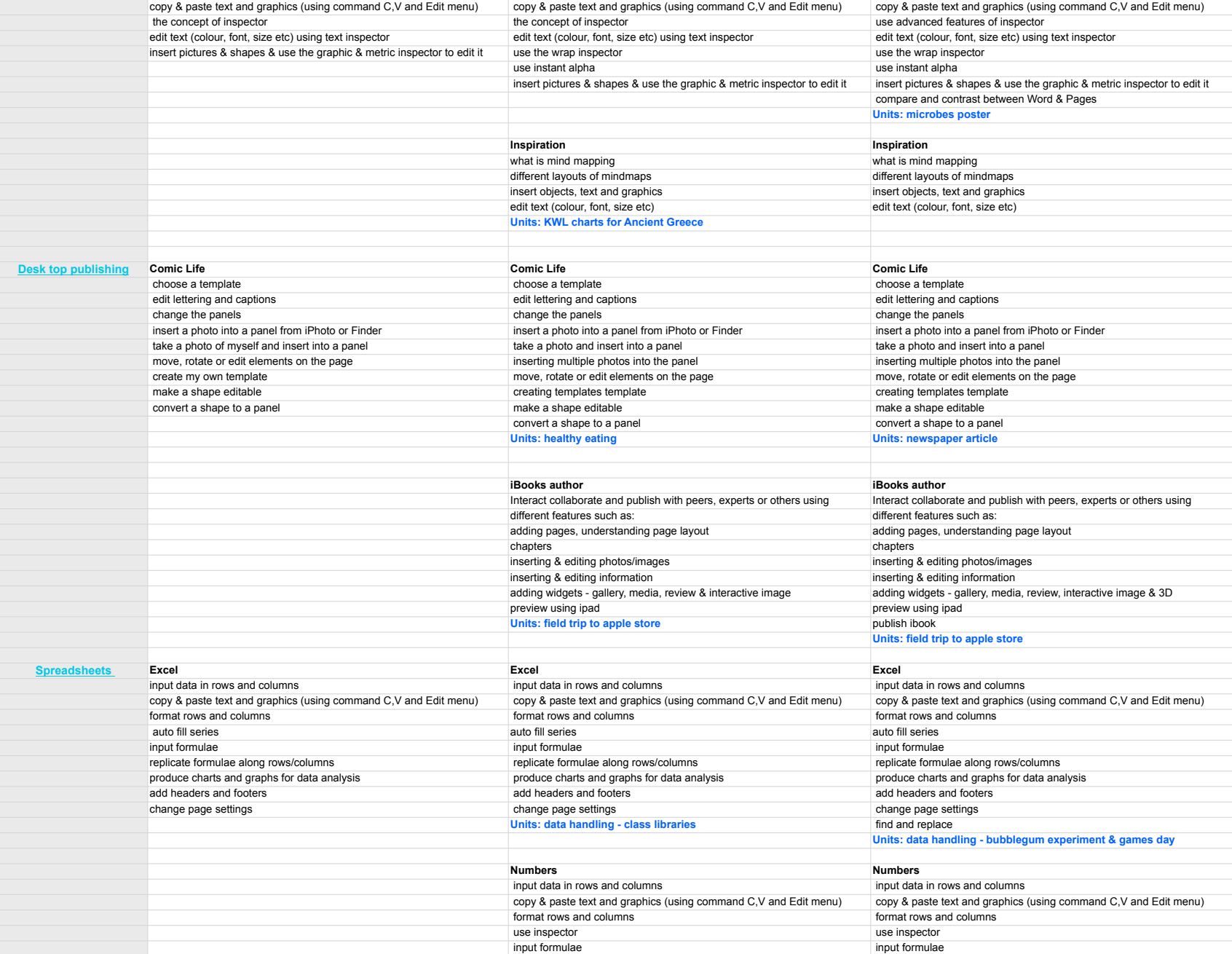

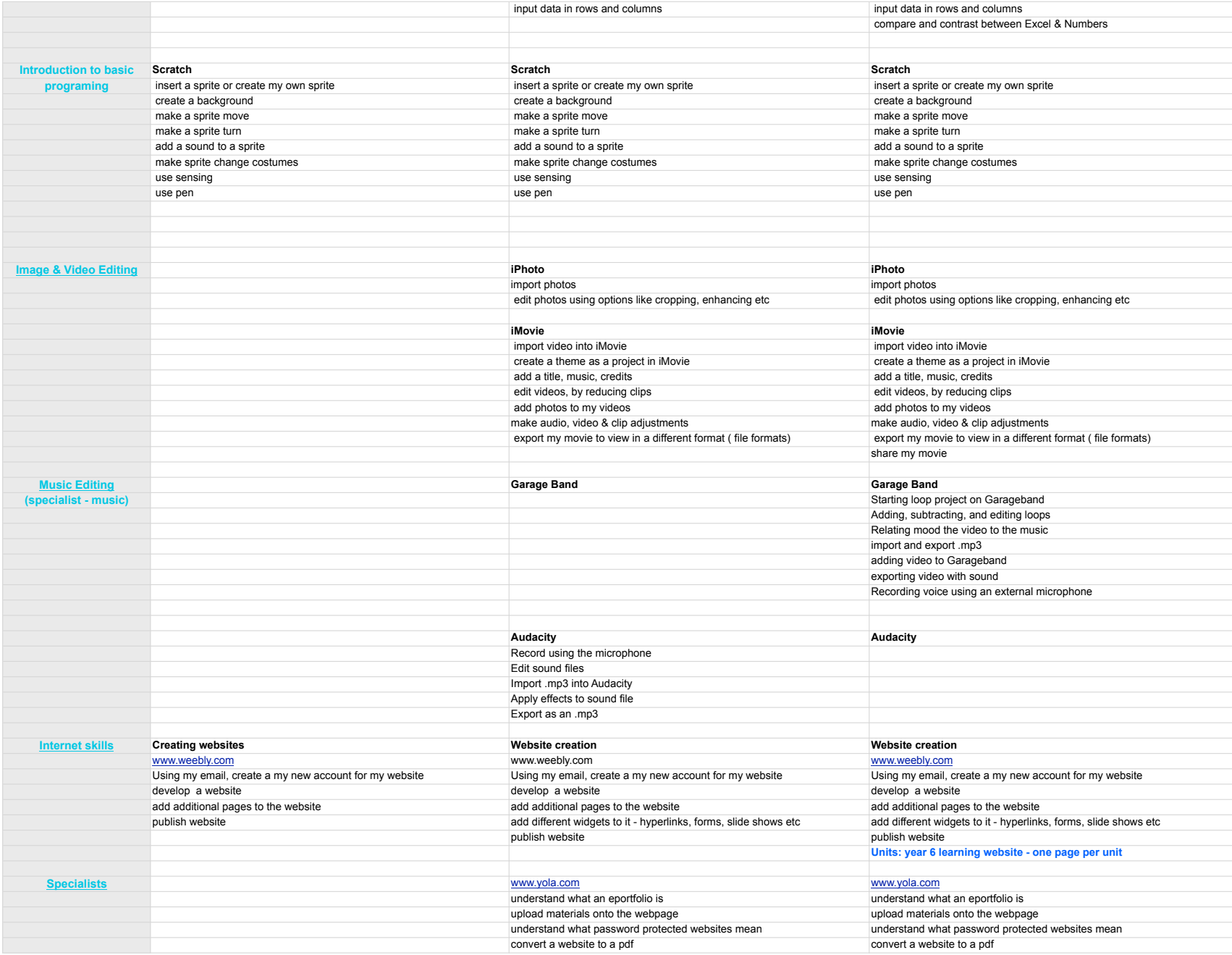

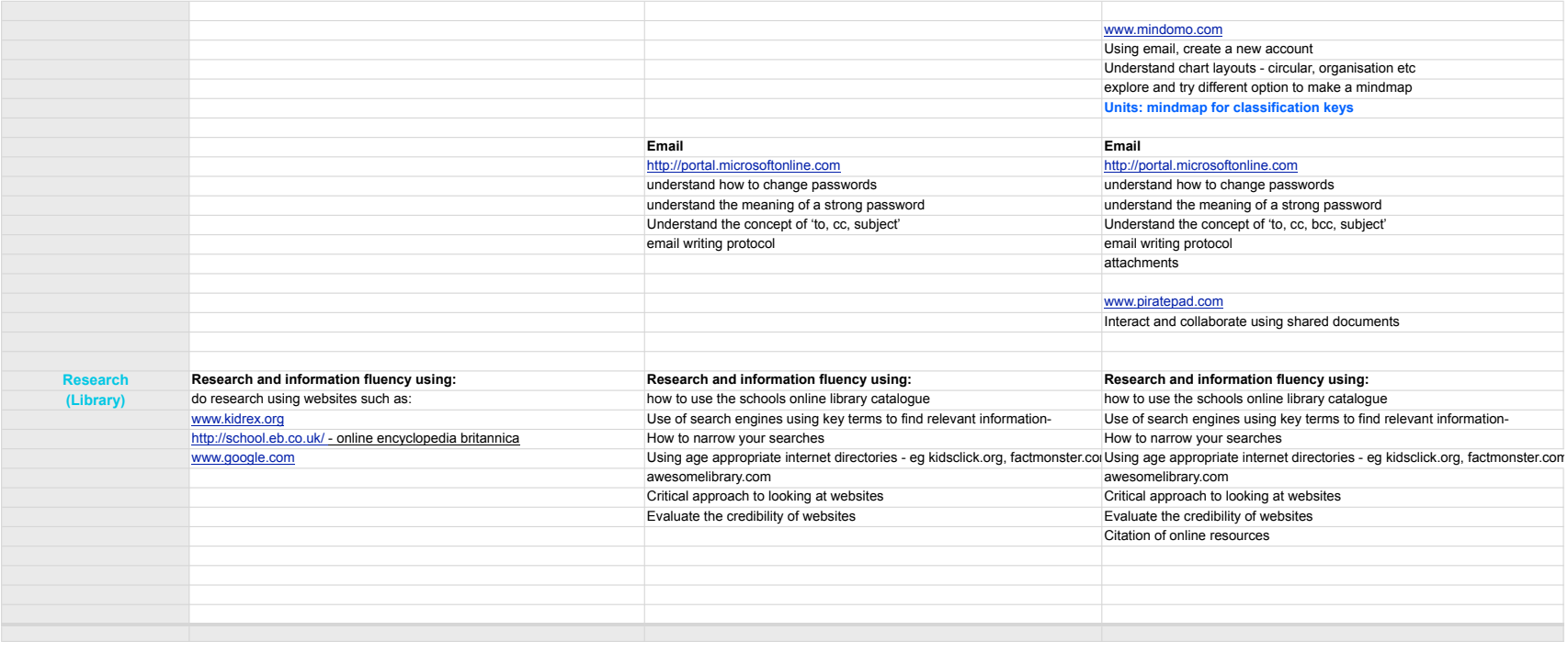

Using age appropriate internet directories - eg kidsclick.org, factmonster.com